## **REGTOX, une macro Excel pour dose-réponse**

- TICE -

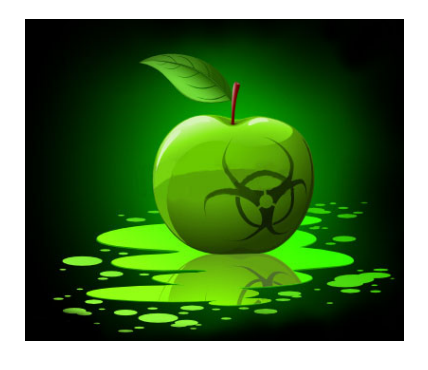

Date de mise en ligne : lundi 3 février 2014

**Copyright © Biotechnologies - ST2S - Lyon - Tous droits réservés**

En toxicologie et écotoxicologie, différents calculs existent, mais une macro développée sous Microsoft Excel permet de modéliser des résultats expérimentaux du type dose-réponse.

Cette macro fonctionne sous Office 1997 à 2010.

 L'exemple suivant est tiré du sujet de BCM et Technologies d'analyses (BTS Bioanalyses et contrôles - Session 2008) : Étude de l'action cytotoxique de l'atrazine sur la prolifération en culture in vitro d'une lignée cellulaire de cellules adhérentes par le test au MTT (

http://www.crdp-montpellier.fr/ressources/examens/sujets/08/320/2220700/U33.pdf).

 Il faut dans un premier temps télécharger le fichier Excel (REGTOX\_EV7.0.6.xls) contenant la macro à l'adresse : http://www.normalesup.org/ vindimian/fr\_download.html

Note : Veiller à activer les macros dans Excel.